## MYBMPS01.ZIP

Contains:

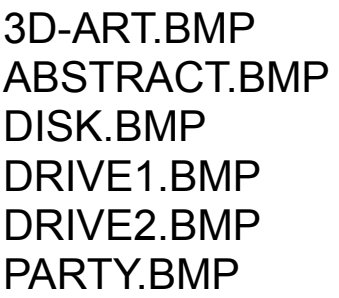

\*\*FOR WINDOWS\*\*

They can be set as wallpaper by opening control panel and clicking on desk top, or viewed by double-clicking on them in the file manager.

This is FREEWARE!!

Please pass them along, but don't change them.

Made by Shawn Woodford 1996 SW Pro.

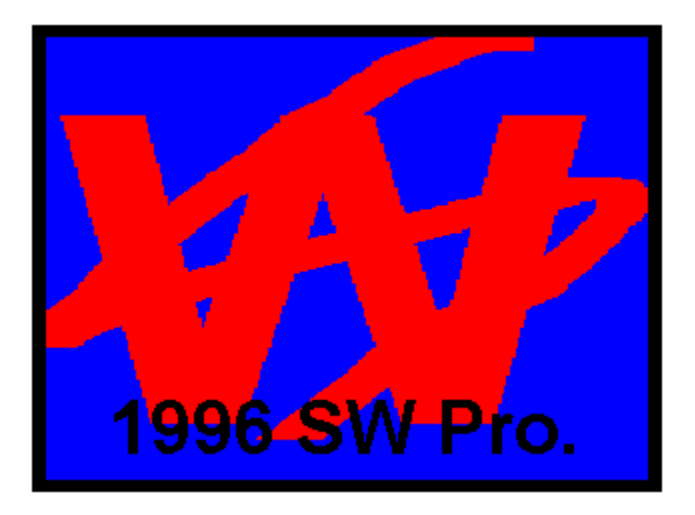